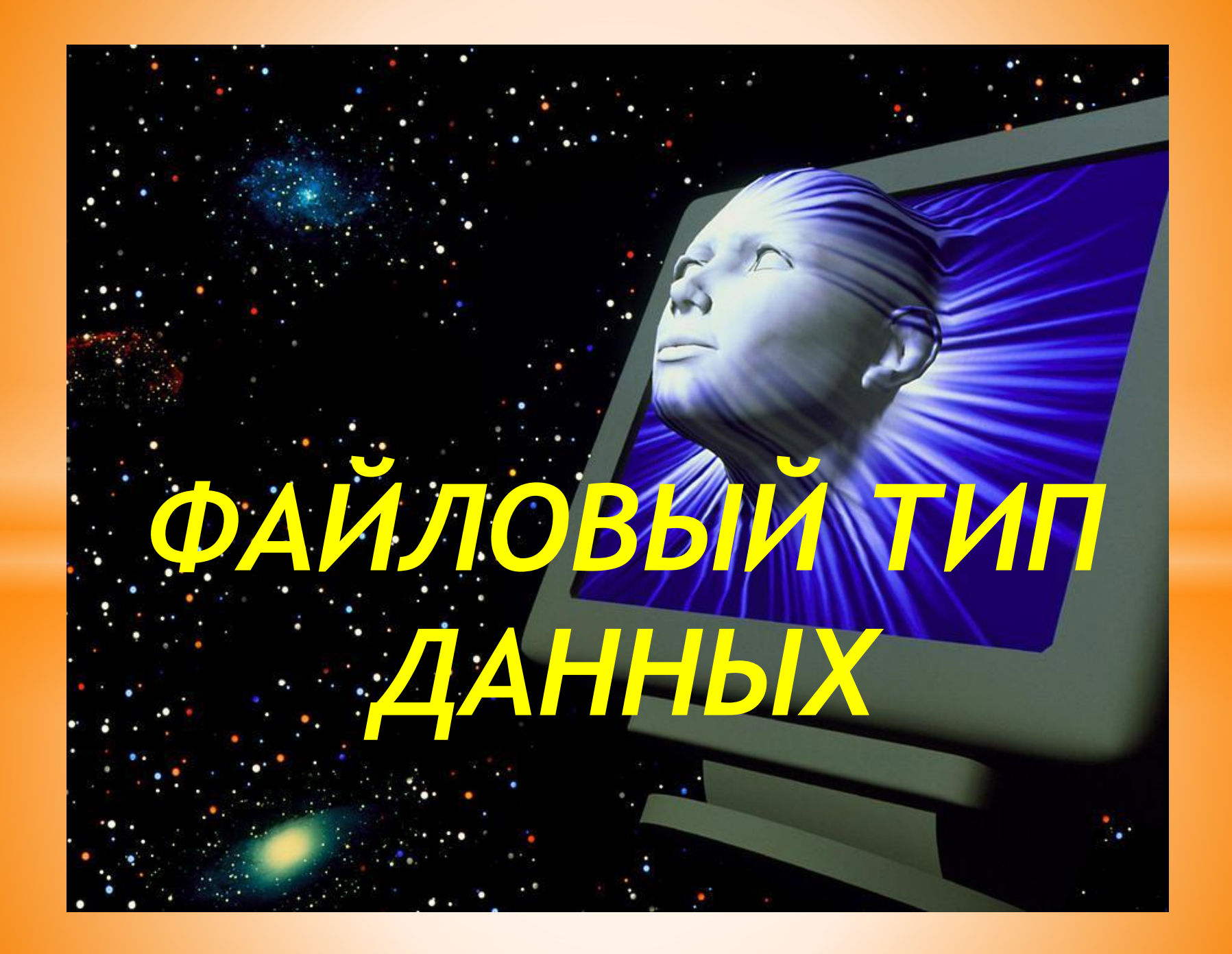

# *ФАЙЛОВЫЙ ТИП ДАННЫХ –*

*ЭТО НАБОР ДАННЫХ ОДНОГО ТИПА, ИМЕЮЩИЙ СОБСТВЕННОЕ ИМЯ, К КОТОРЫМ МОЖНО ОБРАЩАТЬСЯ ПРИ РАБОТЕ С ПРОГРАММАМИ* 

*Длина файла заранее не задаётся. Данные не нумеруются.*

## *При работе с файлами можно использовать данные любых типов.*

*Файлы, содержащие текст из символов, обрабатываются как набор символьных строк произвольной длины и описываются как текстовый файл*

*СПОСОБЫ ОПИСАНИЯ ФАЙЛОВ: I СПОСОБ В РАЗДЕЛЕ ТИПОВ:* 

*type имя типа = text; var имя переменной : имя типа;*

*II СПОСОБ В РАЗДЕЛЕ ПЕРЕМЕННЫХ:* 

*var имя переменной : text;*

Перед использованием файловой переменной, её надо связать с внешним файлом, для этого используют команду:

*Assign( имя файловой переменной, 'имя файла');*

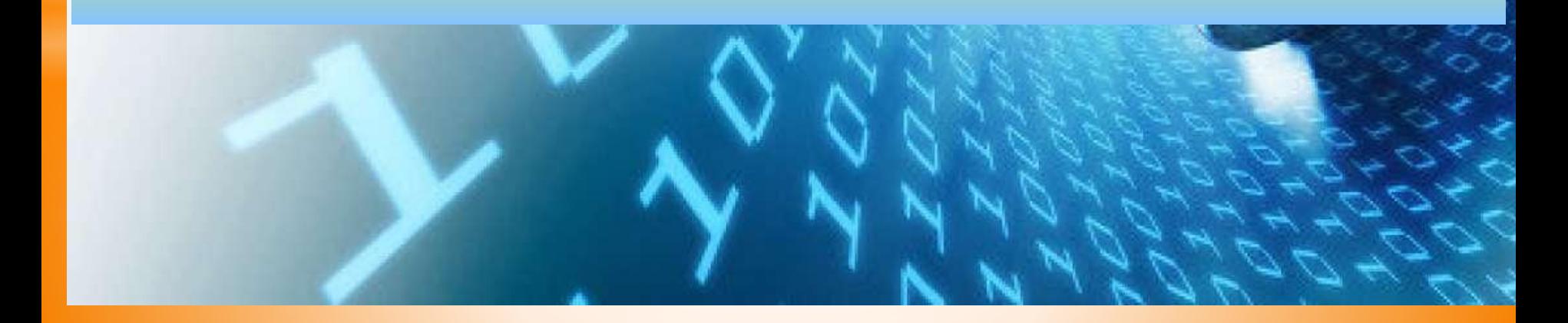

Когда связь с внешним файлом установлена, его можно открыть для чтения, для записи или для добавления данных.

Чтобы открыть файл для чтения данных из него в программу, используют команду:

## *Reset(имя файловой переменной);*

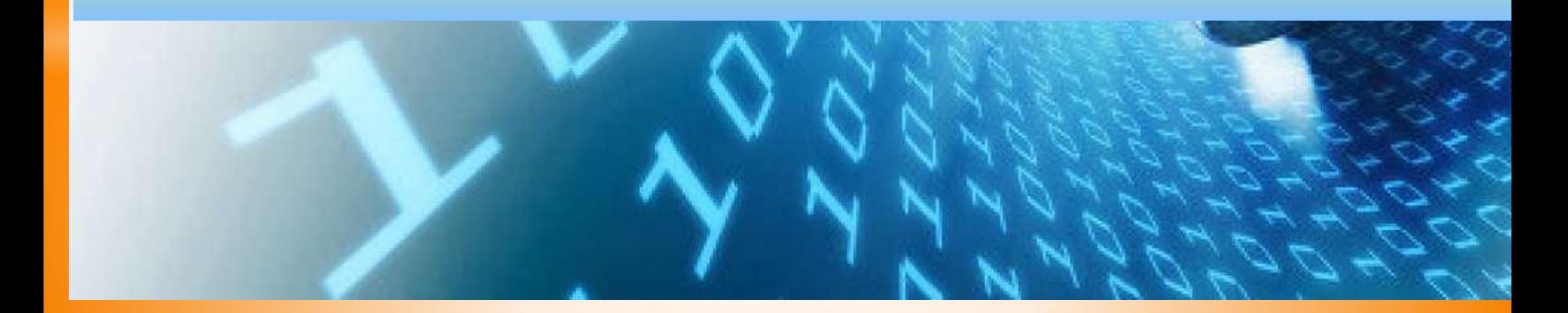

Для ввода в программу данных из файла:

# *Read(имя файловой переменной, имя для вводимого из файла значения переменной);*

*Readln (имя файловой переменной, имя для вводимого из файла значения переменной);*

Создать новый файл и открыть его для записи данных из программы:

# *Rewrite(имя файловой переменной);*

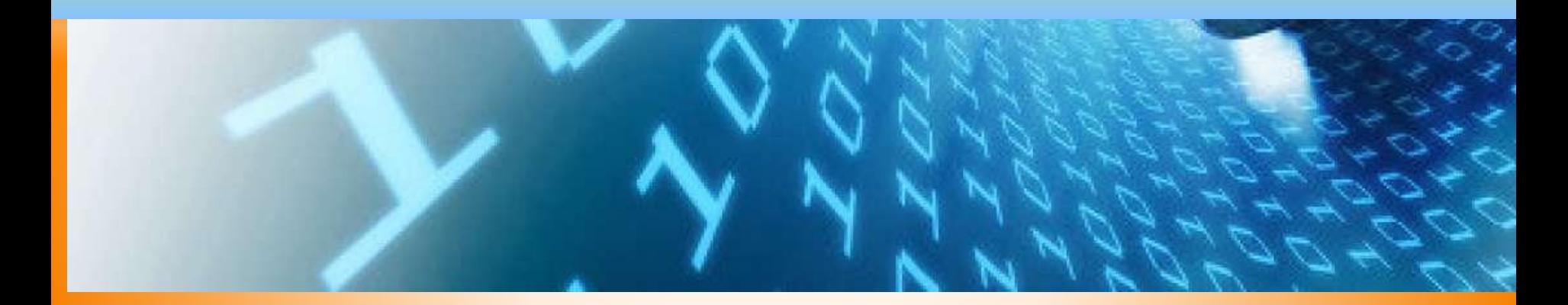

Для вывода данных из программы в открытый для записи файл:

*Write(имя файловой переменной, имя для выводимого* 

*в файл значения переменной);*

*Writeln(имя файловой переменной, имя для выводимого* 

*в файл значения переменной);*

#### ДЛЯ ПРОВЕРКИ ТОГО, ДОСТИГНУТ ЛИ КОНЕЦ ВНЕШНЕГО ФАЙЛА ПРИ ЕГО ОБРАБОТКЕ, **ИСПОЛЬЗУЕТСЯ ФУНКЦИЯ ЕОГ:**

## eof (имя файловой переменной);

НАПРИМЕР:

while not eof(f1) do begin ...end;

ДЛЯ ПРОВЕРКИ ТОГО, ДОСТИГНУТ ЛИ КОНЕЦ СТРОКИ ВО ВНЕШНЕМ ФАЙЛЕ, ИСПОЛЬЗУЕТСЯ ФУНКЦИЯ EOLN:

### eoln (имя файловой переменной);

НАПРИМЕР:

while not eoln(f1) do begin end;

Перед завершением программы, надо закрыть все внешние файлы, с которыми она работала. Закрыть файл:

*CLOSE(имя файловой переменной);*

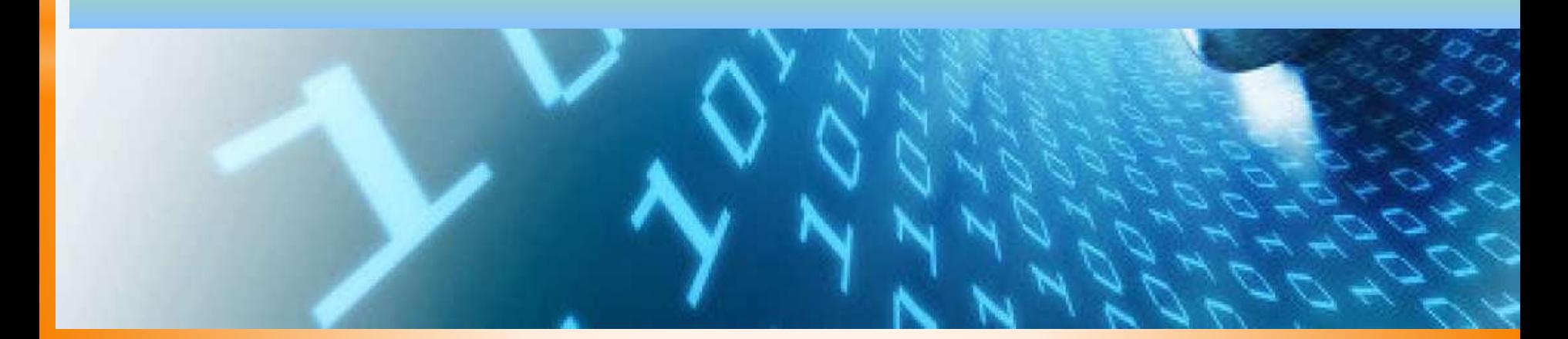

#### ВОПРОСЫ ДЛЯ ЗАКРЕПЛЕНИЯ:

Сформулируйте, для чего используется файловый тип данных в программе?

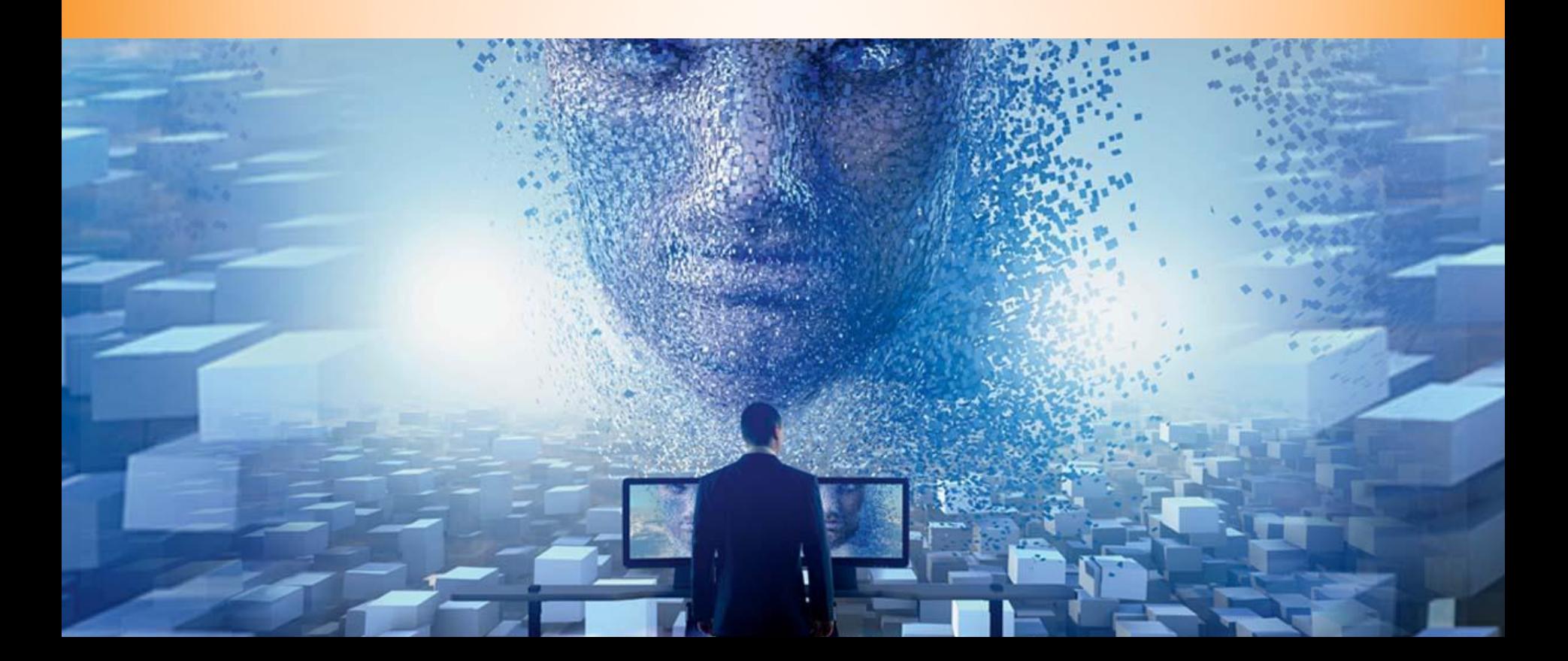

#### *ВОПРОСЫ ДЛЯ ЗАКРЕПЛЕНИЯ:*

*Какие действия необходимо выполнить в программе в ходе работы с внешним файлом?* 

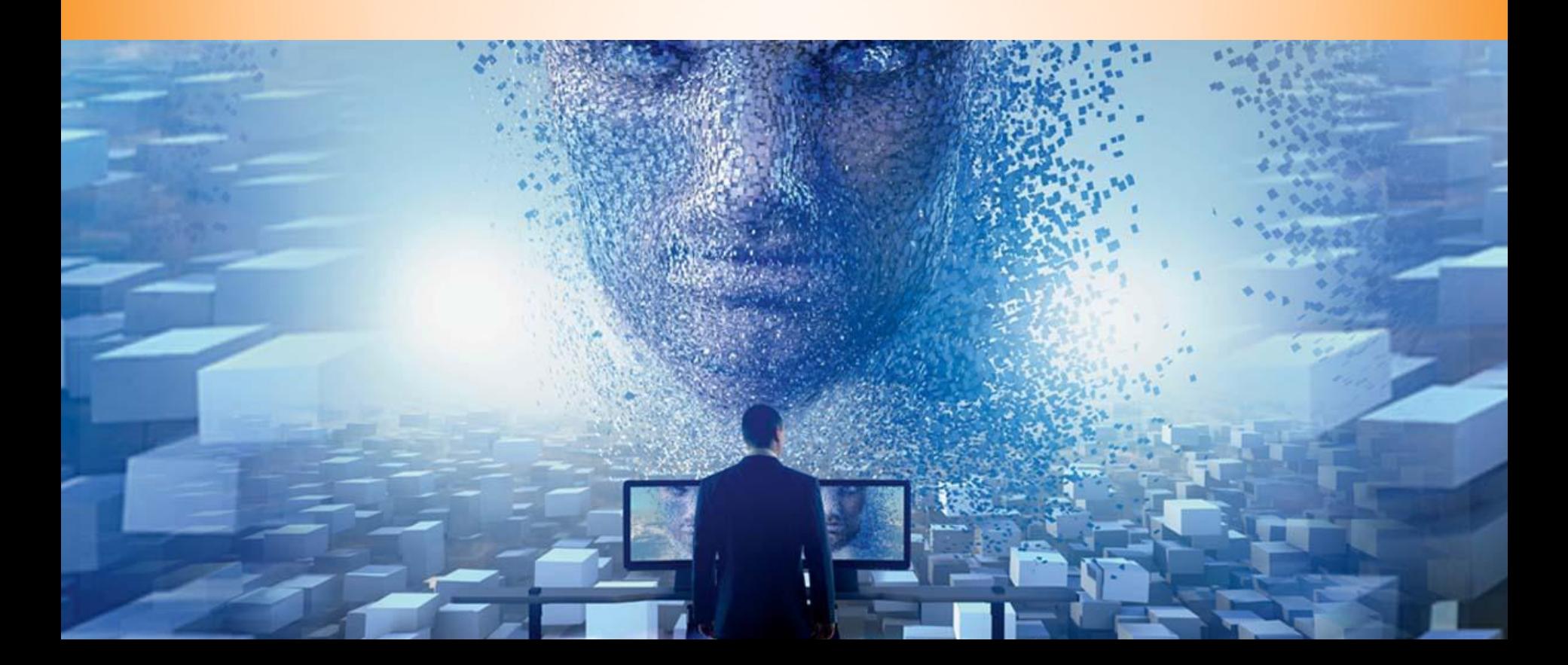

# *Задача*

*Составьте программу, которая считывает из файла1 5 чисел, считает их произведение и выводит произведение в файл2.*